# <span id="page-0-1"></span>DieCast Ocean General Circulation Model

Yu-Chiao Liang

<span id="page-0-0"></span>08/29/2008

# **Outline**

### [DieCast Ocean Generation Model](#page-2-0)

[Primitive Equations](#page-2-0) [Computation Algorithm - Time Discretization](#page-7-0) [Program](#page-21-0)

メロメ メ御 トメ 君 トメ 君 トッ

(B)  $QQ$ 

Primitive Equations

### Primitive Equations in Diecast

The primitive equations of our ocean general circulation model are,

 $\blacktriangleright$  Conservation of mass:

<span id="page-2-1"></span>
$$
\nabla \cdot \mathbf{V} = \mathbf{0},\tag{1}
$$

イロト イ部 トイモト イモト

<span id="page-2-3"></span><span id="page-2-2"></span><span id="page-2-0"></span>(B)  $QQ$ 

 $\blacktriangleright$  Horizontal momentun equations:

$$
\frac{\partial u}{\partial t} = -\nabla \cdot u \mathbf{V} + \mathbf{f} \mathbf{v} - \frac{1}{\rho_0} \frac{\partial \mathbf{p}}{\partial \mathbf{x}} + \nabla_{\mathbf{h}} \cdot \mathbf{A}_{\mathbf{h}} \nabla_{\mathbf{h}} \mathbf{u} + \frac{\partial}{\partial \mathbf{z}} (\mathbf{A}_{\mathbf{v}} \frac{\partial \mathbf{u}}{\partial \mathbf{z}}),
$$
\n
$$
\frac{\partial v}{\partial t} = -\nabla \cdot v \mathbf{V} - \mathbf{f} \mathbf{u} - \frac{1}{\rho_0} \frac{\partial \mathbf{p}}{\partial \mathbf{y}} + \nabla_{\mathbf{h}} \cdot \mathbf{A}_{\mathbf{h}} \nabla_{\mathbf{h}} \mathbf{v} + \frac{\partial}{\partial \mathbf{z}} (\mathbf{A}_{\mathbf{v}} \frac{\partial \mathbf{v}}{\partial \mathbf{z}}),
$$
\n(2)\n
$$
(3)
$$

Yu-Chiao Liang [DieCast Ocean General Circulation Model](#page-0-0)

Primitive Equations

### Primitive Equations in Diecast

 $\triangleright$  Conservation of scalar(salt or potential temperature)

$$
\frac{\partial S}{\partial t} = -\nabla \cdot S \mathbf{V} + \nabla_{\mathbf{h}} \cdot \mathbf{K}_{\mathbf{h}} \nabla_{\mathbf{h}} \mathbf{S} + \frac{\partial}{\partial z} (\mathbf{K}_{\mathbf{v}} \frac{\partial \mathbf{S}}{\partial z}),\tag{4}
$$

 $\blacktriangleright$  Hydrostatic equation:

<span id="page-3-2"></span><span id="page-3-1"></span>
$$
\frac{\partial p}{\partial z} = -(\rho - \bar{\rho})g,\tag{5}
$$

 $\blacktriangleright$  Equation of state:

<span id="page-3-0"></span>
$$
\rho = \rho(S, T),\tag{6}
$$

イロト イ部 トイモト イモト

(B)  $QQ$ 

Yu-Chiao Liang [DieCast Ocean General Circulation Model](#page-0-0)

Primitive Equations

### Primitive Equations in Diecast

where u and v are the velocity components in x and y directions, the velocity vector  $V = (x, y, w)$ . f is Coriolis parameter,  $\rho_0$  is the mean density,  $\bar{\rho}$  is the horizontal average of density at depth z, p is the pressure,  $A<sub>h</sub> and A<sub>v</sub>$  are the horizontal and vertical eddy viscosity, S is the salinity,  $K_h$ and $K_v$  are the horizontal and vertical eddy diffusivity, T is the potential temperature.

Note that equation of state  $(6)$  here is set to be function of salinity S and temperature T. If we are running a atmospheric circulation model,

イロト イ母ト イヨト イヨト

 $QQ$ 

 $p = \rho RT$  is replaced.

Primitive Equations

### Hydrostatic approximation

Hydrostatic approximation gives us good computational strategy by integrating [\(5\)](#page-3-1) from the depth z to the surface:

$$
p = p_s + p_b, \qquad p_b = g \int_z^0 \rho dz,
$$
\n(7)

イロト イ部 トイモト イモト

画

 $QQ$ 

where  $p_s$  is the surface pressure due to atmosphere or other phenomena. Thus, we can get pressure field over whole domain that we considered.

Primitive Equations

### Boundary Condition

The boundary conditions for the vertical velocity component  $w$  are based on rigid-lid approximation and the condition of no normal flow at the bottom. We set:

$$
w_0 = 0,\t\t(8)
$$

$$
w_{-h} = 0,\t\t(9)
$$

イロト イ部 トイモト イモト

 $2Q$ 

where the subscripts 0 and  $-h$  denote at the sea surface and the bottom respectively. Integating [\(1\)](#page-2-1) and use boundary conditions above,

$$
\int_{-h}^{0} \frac{\partial u}{\partial x} + \frac{\partial v}{\partial y} dz = -w_0 + w_{-h} = 0.
$$
 (10)

Note that we can set  $w_{-h} = 0$  by using concept like  $\sigma$ -coordinate, which provide a uniform z-level spacing that is more easy for computation.

### Definition of Operators

Before we go forward, for convinence, we rewrite our governing equations  $(2)$ ,  $(3)$ , and [\(4\)](#page-3-2) as the form:

$$
\frac{\partial u}{\partial t} + \mathcal{L}u - \left(f + \frac{u \tan \phi}{R}\right)v = -\frac{1}{\rho_0} \frac{\partial p}{\partial x} + \mathcal{D}_m u + \frac{\partial}{\partial z} \left(K_m \frac{\partial u}{\partial z}\right), \quad (11)
$$
  

$$
\frac{\partial v}{\partial t} + \mathcal{L}v + \left(f + \frac{u \tan \phi}{R}\right)u = -\frac{1}{\rho_0} \frac{\partial p}{\partial y} + \mathcal{D}_m v + \frac{\partial}{\partial z} \left(K_m \frac{\partial v}{\partial z}\right), \quad (12)
$$
  

$$
\frac{\partial T}{\partial t} + \mathcal{L}T = \mathcal{D}_h T + \frac{\partial}{\partial z} \left(K_h \frac{\partial T}{\partial z}\right), \quad (13)
$$

イロメ イ部メ イ君メ イ君メー

<span id="page-7-0"></span>(B) - $QQ$ 

where  $\mathcal L$  is advection operator,  $\mathcal D_m$  is the momentum diffusion operator, and  $\mathcal D_h$  is the temperature(or any scalar) diffusion operator.

# Definition of Operators

Operators are defined as below:

$$
\mathcal{L} = \frac{\partial}{\partial x} u + \frac{\partial}{\partial y} v + \frac{\partial}{\partial z} w, \tag{14}
$$

$$
\mathcal{D}_m = \nabla_m \cdot A_m \nabla_m = \frac{\partial}{\partial x} A_m(x, y, z) \frac{\partial}{\partial x} + \frac{\partial}{\partial y} A_m(x, y, z) \frac{\partial}{\partial y}, \qquad (15)
$$

$$
\mathcal{D}_h = \nabla_h \cdot A_h \nabla_h = \frac{\partial}{\partial x} A_h(x, y, z) \frac{\partial}{\partial x} + \frac{\partial}{\partial y} A_h(x, y, z) \frac{\partial}{\partial y}.
$$
 (16)

イロト イ部 トイモト イモト

画

 $QQ$ 

### Definition of Operators

Operators are defined as below:

$$
\mathcal{L} = \frac{\partial}{\partial x} u + \frac{\partial}{\partial y} v + \frac{\partial}{\partial z} w, \tag{14}
$$

$$
\mathcal{D}_m = \nabla_m \cdot A_m \nabla_m = \frac{\partial}{\partial x} A_m(x, y, z) \frac{\partial}{\partial x} + \frac{\partial}{\partial y} A_m(x, y, z) \frac{\partial}{\partial y}, \quad (15)
$$

$$
\mathcal{D}_h = \nabla_h \cdot A_h \nabla_h = \frac{\partial}{\partial x} A_h(x, y, z) \frac{\partial}{\partial x} + \frac{\partial}{\partial y} A_h(x, y, z) \frac{\partial}{\partial y}.
$$
(16)

イロト イ部 トイモト イモトン

(B)  $QQ$ 

One of our goal is to treat these operators well, so that we need a 'good' numerical scheme for them.

[DieCast Ocean Generation Model](#page-2-0) 00000000000 0000000000000000000000000 Computation Algorithm - Time Discretization

### Time Discretization

We adopt general 'Leap-frog' scheme in time advancement as a basis. Consider general ODE system model:

$$
\frac{dU}{dt} = S(U(x,t),x,t),\tag{17}
$$

イロメ イ母メ イヨメ イヨメー

(B)  $QQ$ 

where  $S$  is some source term that is known,  $U$  is variable that we compute. Discretized equation is written as:

$$
\frac{f_i^{n+1} - f_i^{n-1}}{2\Delta t} = S(f(x_i, t_n), x_i, t_n),
$$
\n(18)

where superscript  $n-1$  and  $n+1$  denote what time step it is, subscript i denotes at what grid point.

[DieCast Ocean Generation Model](#page-2-0) 00000000000 00000000000000000000000000 Computation Algorithm - Time Discretization

### Time Discretization

Discretized form of equations  $(2)$ ,  $(3)$ , and  $(4)$  can therefore be written as:

$$
u^{n+1} = u^{n-1} + 2\Delta t
$$
  
\n
$$
\times \left[ \mathcal{D}_m u^{n-1} - \mathcal{L}u^n + f(\gamma v^{n+1} + (1 - \gamma)v^n) - \frac{1}{\rho_0} \frac{\partial p^n}{\partial x} + \frac{\partial}{\partial z} \left( K_m \frac{\partial u^{n-1}}{\partial z} \right) \right],
$$
  
\n
$$
v^{n+1} = v^{n-1} + 2\Delta t
$$
  
\n
$$
\times \left[ \mathcal{D}_m v^{n-1} - \mathcal{L}v^n + f(\gamma u^{n+1} + (1 - \gamma)u^n) - \frac{1}{\rho_0} \frac{\partial p^n}{\partial y} + \frac{\partial}{\partial z} \left( K_m \frac{\partial v^{n-1}}{\partial z} \right) \right],
$$
  
\n
$$
T^{n+1} = T^{n-1} + 2\Delta t \left[ \mathcal{D}_h T^{n-1} - \mathcal{L}T^n + \frac{\partial}{\partial z} \left( K_h \frac{\partial T^{n-1}}{\partial z} \right) \right],
$$
\n(19)

メロメ メ御 トメ 君 トメ 君 トッ

<span id="page-11-1"></span><span id="page-11-0"></span> $\mathbb{B}$   $\Omega$ 

Yu-Chiao Liang [DieCast Ocean General Circulation Model](#page-0-0)

### Time Discretization

Now, we introduce concept of fractional step by setting:

$$
u^{n+1} = \tilde{u}^{n+1} + (\hat{u}^{n+1} - \tilde{u}^{n+1}) + \Delta u^{n+1} \equiv \hat{u}^{n+1} + \Delta u^{n+1}, \tag{20}
$$

$$
v^{n+1} = \tilde{v}^{n+1} + (\tilde{v}^{n+1} - \tilde{v}^{n+1}) + \Delta v^{n+1} \equiv \tilde{v}^{n+1} + \Delta v^{n+1},
$$
 (21)

$$
T^{n+1} = \tilde{T}^{n+1} + (\hat{T}^{n+1} - \tilde{T}^{n+1}) \equiv \hat{T}^{n+1}, \qquad (22)
$$

イロメ イ部メ イ君メ イ君メー

 $\Rightarrow$ 

 $2Q$ 

where  $\tilde{u}^{n+1}, \tilde{v}^{n+1}$ , and  $\tilde{T}^{n+1}$  are updated by momentun equations without Coriolis terms and temperature equation.

### Time Discretization

Now, we introduce concept of fractional step by setting:

$$
u^{n+1} = \tilde{u}^{n+1} + (\hat{u}^{n+1} - \tilde{u}^{n+1}) + \Delta u^{n+1} \equiv \hat{u}^{n+1} + \Delta u^{n+1}, \tag{20}
$$

$$
v^{n+1} = \tilde{v}^{n+1} + (\hat{v}^{n+1} - \tilde{v}^{n+1}) + \Delta v^{n+1} \equiv \hat{v}^{n+1} + \Delta v^{n+1},
$$
 (21)

$$
T^{n+1} = \tilde{T}^{n+1} + (\hat{T}^{n+1} - \tilde{T}^{n+1}) \equiv \hat{T}^{n+1}, \qquad (22)
$$

**KORK EX KEY ABY ORA** 

where  $\tilde{u}^{n+1}, \tilde{v}^{n+1}$ , and  $\tilde{T}^{n+1}$  are updated by momentun equations without Coriolis terms and temperature equation.

Note that the brackets '()' means updation including Coriolis term.

 $\hat{T}^{n+1}$  is invalid since Coriolis force has no effect on temperature (or other scalar variables?).  $\Delta u^{n+1}$  and  $\Delta v^{n+1}$  are used for correction by pressure equation.

### Time discretization

So now we have discretized equations for variables  $\tilde{u}^{n+1}, \tilde{v}^{n+1}$ , and  $\tilde{T}^{n+1}$ :

$$
\tilde{u}^{n+1} = u^{n-1} + 2\Delta t \left[ \mathcal{D}_m u^{n-1} - \mathcal{L} u^n - \frac{1}{\rho_0} \frac{\partial p^n}{\partial x} + \frac{\partial}{\partial z} \left( K_m \frac{\partial u^{n-1}}{\partial z} \right) \right], (23)
$$
  
\n
$$
\tilde{v}^{n+1} = v^{n-1} + 2\Delta t \left[ \mathcal{D}_m v^{n-1} - Lv^n - \frac{1}{\rho_0} \frac{\partial p^n}{\partial y} \frac{\partial}{\partial z} \left( K_m \frac{\partial v^{n-1}}{\partial z} \right) \right], \quad (24)
$$
  
\n
$$
\tilde{T}^{n+1} = T^{n-1} + 2\Delta t \left[ \mathcal{D}_h T^{n-1} - \mathcal{L} T^n \frac{\partial}{\partial z} \left( K_h \frac{\partial T^{n-1}}{\partial z} \right) \right]. \quad (25)
$$

 $\tilde{u}^{n+1}, \tilde{v}^{n+1}$ , and  $\tilde{T}^{n+1}$  can be updated since right hand sides of these equations are knownn variables.

 $\left\{ \begin{array}{ccc} 1 & 0 & 0 \\ 0 & 1 & 0 \\ 0 & 0 & 0 \\ 0 & 0 & 0 \\ 0 & 0 & 0 \\ 0 & 0 & 0 \\ 0 & 0 & 0 \\ 0 & 0 & 0 \\ 0 & 0 & 0 \\ 0 & 0 & 0 \\ 0 & 0 & 0 \\ 0 & 0 & 0 \\ 0 & 0 & 0 \\ 0 & 0 & 0 \\ 0 & 0 & 0 & 0 \\ 0 & 0 & 0 & 0 \\ 0 & 0 & 0 & 0 \\ 0 & 0 & 0 & 0 & 0 \\ 0 & 0 & 0 & 0 & 0 \\ 0 & 0 & 0 & 0 & 0 \\ 0$ 

<span id="page-14-1"></span><span id="page-14-0"></span> $\mathbb{B}$   $\Omega$ 

# Updation of Coriolis Term

Coriolis terms need to be treated serious, especially when solving fluid problems connected to geophysics.

Let variables  $\hat{u}$  and  $\hat{v}$  satisfies updating equations defined as below:

$$
\hat{u}^{n+1} = \tilde{u} + 2\Delta t \times f v^n + correction,\tag{26}
$$

$$
\hat{v}^{n+1} = \tilde{u} - 2\Delta t \times fu^n + correction,\tag{27}
$$

In our model, we accomplish updation by two steps (But I don't know how to explain it since it concerned with  $n - 1$  step variables). First step is updating  $\hat{u}^{n+1}, \hat{v}^{n+1}$  by the equations below:

$$
QU \equiv \hat{u}_*^{n+1} = \tilde{u}^{n+1} + f\Delta t \times v^{n-1},
$$
\n(28)

$$
QV \equiv \hat{v}_*^{n+1} = \tilde{v}^{n+1} - f\Delta t \times u^{n-1},\tag{29}
$$

イロメ イ母メ イヨメ イヨメー

(B)  $2Q$ 

where ∗ denotes intermediate variable.

Yu-Chiao Liang [DieCast Ocean General Circulation Model](#page-0-0)

# Updation of Coriolis Term

Second step is to update variables  $\hat{u}^{n+1}, \hat{v}^{n+1}$  by equations:

$$
\tilde{u}^{n+1} = \frac{1}{1 + (f\Delta t)^2} [\hat{u}_*^{n+1} + f\Delta t \hat{v}_*^{n+1}] = \frac{1}{1 + (f\Delta t)^2} (QU + f\Delta t \times QV),\tag{30}
$$

$$
\tilde{v}^{n+1} = \frac{1}{1 + (f\Delta t)^2} [\hat{v}_*^{n+1} - f\Delta t \hat{u}_*^{n+1}] = \frac{1}{1 + (f\Delta t)^2} (QV - f\Delta t \times QU). \tag{31}
$$

イロメ イ母メ イヨメ イヨメー

(B)  $QQ$ 

It seems that we update Coriolis terms twice by similar numerical scheme, but why we do that?

### Updation of Correction terms

After updating Coriolis terms,  $\hat{u}^{n+1}$ ,  $\hat{v}^{n+1}$  and  $\hat{T}^{n+1}$  are all be updated. Next step is to determine correction terms,  $\Delta u^{n+1}$  and  $\Delta v^{n+1}$ . Suppose that  $p^{n+1} = \hat{p}^{n+1} + \Delta p^{n+1}$ . Substitute  $u^{n+1} = \hat{u}^{n+1} + \Delta u^{n+1}$ , and  $v^{n+1} = \hat{v}^{n+1} + \Delta v^{n+1}$  into equations [\(19\)](#page-11-1) and (19) respectively. Then using [\(23\)](#page-14-0), [\(24\)](#page-14-1), ([??](#page-0-1)), and ([??](#page-0-1)), we can get:

$$
\Delta u^{n+1} = -2\Delta t \times \frac{\partial \Delta p^{n+1}}{\partial x},\tag{32}
$$

$$
\Delta v^{n+1} = -2\Delta t \times \frac{\partial \Delta p^{n+1}}{\partial y}.\tag{33}
$$

イロメ イ部メ イ君メ イ君メー

 $\mathbb{B}$   $\Omega$ 

### Updation of Correction terms

Consider equation [\(1\)](#page-2-1) again, and use relationship between velocity correctios and pressure correction, we have:

$$
\int_{-h}^{0} \left(\frac{\partial \hat{u}^{n+1}}{\partial x} + \frac{\partial \hat{v}^{n+1}}{\partial y}\right) dz = -\int_{-h}^{0} \left(\frac{\partial \Delta u^{n+1}}{\partial x} + \frac{\partial \Delta v^{n+1}}{\partial y}\right) dz
$$

$$
= 2\Delta t \times \int_{-h}^{0} \left(\frac{\partial^2 \Delta p^{n+1}}{\partial x^2} + \frac{\partial^2 \Delta p^{n+1}}{\partial y^2}\right) dz. \quad (34)
$$

Solving  $\Delta p^{n+1}$  is equivalent to solving a Poisson equation, which we apply EVP solver on it. After getting  $\Delta p^{n+1}$ , we can correct it back to pressure field and horizontal velocity field. Use  $(?)$  with any simple finite difference scheme, we can compute vertical velocity  $w^{n+1}$  from  $u^{n+1}$  and  $v^{n+1}$ . This velocity field therefore holds divergence-free property.

 $\left\{ \begin{array}{ccc} 1 & 0 & 0 \\ 0 & 1 & 0 \end{array} \right.$ 

(B)  $QQ$ 

### Time Filter

Time filter is used for controlling stability when we solve a time-dependent problem. Since we are using Leap-frog scheme as fundamental numerical time advancement scheme, filter scheme are only variation of the original scheme. Suppose now we already have previous time step variables, say  $n - 1$ , and we are in the  $n$  step. Our goal is to obtain variables which are at time step  $n$  after filtering.

Classical Leap-frog scheme is:

$$
u^{n+1} - u^{n-1} = 2\Delta t \times F(u^n, t_n),\tag{35}
$$

イロト イ部 トイモト イモト

画

 $2Q$ 

where  $11 + (f\Delta t)^2$  F is source term.

### Time Filter

Filtered scheme,

$$
u_*^n = OFLTW \times u^n + FLTW \times (u^{n-1} + u^{n+1}), \tag{36}
$$

イロト イ押ト イヨト イヨト

(B)  $QQ$ 

where  $*$  means variables that have been filtered at time step  $n$ , and

 $OFLTW = 0.9$ ,  $FLTW = 0.05$  are set in the model. In DieCast ocean model, we accomplish this by assigning variables  $U1$  and  $ULF$  cyclingly, where  $U1$ ,  $ULF$ ,  $U2$ denote old, filtered (in the central time step), and new variables respectively.

### DieCast

DieCast model is based on free surface boundary condition, rigid-lid general circulation model....... Here is the introduction of DieCast programming process. Structure of DieCast is:

- 1. Initialization
	- $\blacktriangleright$  Determined derived scalars
	- $\blacktriangleright$  Read data

 $OPEN(14, file='TR') \rightarrow run history data$  $OPEN(19, file='SV') \rightarrow restart data$ 

- $\blacktriangleright$  CALL INITES
- 2. Time Integration Loop 100
	- $\blacktriangleright$  Time step controled by ITF  $\rightarrow$  DAYS
	- $\triangleright$  CALL FS  $\rightarrow$  main computation SUBROUNTINE

メロメ メ御き メミメ メミメ

<span id="page-21-0"></span>(B)  $2Q$ 

- 3. Save Data
	- $\blacktriangleright$  CALL XYPLOT
	- $\triangleright$  CALL XZPLOT

Yu-Chiao Liang [DieCast Ocean General Circulation Model](#page-0-0)

# DieCast

I

There are six steps of numerical approach, which is a pressure-correction type numerical method for NSE. I describe them separately along with codes in DieCast.

メロメ メ部メ メミメ メミメ

 $QQ$ 

- $\blacktriangleright$  U is the velocity in the face,
- $\triangleright$  U2 is the velocity in the center of CV,
- $\blacktriangleright$  ULF is the previous time's U2 value,

# DieCast

 $\blacksquare$ 

There are six steps of numerical approach, which is a pressure-correction type numerical method for NSE. I describe them separately along with codes in DieCast.

In SUBROUNTINE FS and most SUBROUNTINE, COMMON command are used for distinquishing variables.

There are sveral velocity arrays use in DieCast, I clearify them here in order not to confused in latter computation algorithm.

メロメ メ部メ メミメ メミメ

压

 $QQ$ 

- $\blacktriangleright$  U is the velocity in the face,
- $\triangleright$  U2 is the velocity in the center of CV,
- $\blacktriangleright$  ULF is the previous time's U2 value,

# DieCast - Variables

Some important variables are described here, descriptions of all variables used can be seen in the manual.

- $\triangleright$  DT: time step size,
- $\triangleright$  ODT: time step,
- ▶ ODX,ODY,ODV,ODXV: inverse horizontal grid increments,
- $\triangleright$  ODZ: inverse layer thickness array,
- $\blacktriangleright$  IN: mask array for scala quantities,
- ▶ IU,IV,IW: 3-d mask array for staggered ith-component advection velocity,
- $\blacktriangleright$  U1, U2, ULF: old, filtered (central), leapfrog x-velocity field,
- $\triangleright$  U: staggered 'C' grid x-component non-divergent advection velocity.

### First Step - Pressure

Guess the trial surface pressure  $\bar{p}_s^n$  from the previous time step, that is  $\bar{p}_s^n = p_s^{n-1}$  and integrate the hydrostatic equation [\(5\)](#page-3-1) in order to get the intermediate pressure field  $\bar{p}^n$  over the whole domain. In SUBROUNTINE FS,

- $\blacktriangleright$  RHO(I,J,K)=.0002\*(20.- $T2(I,J,K)$ ,
- $\blacktriangleright$  WFACE(I,J,1)=P0(I+1,J+1),
- $REDG=G/(1.+100.*EXP(-$ 0.5\*DAYS)),
- $\blacktriangleright$  TMP=G/ODZ(K)
- $\blacktriangleright$  WFACE(I,J,L) = WFACE(I,J,K) +  $TMP*RHO(I+1,J+1,K)$
- If from state equation,  $\rho = \rho(S,T)$ ,
- $\blacktriangleright$  '1' denotes surface layer,
- 

イロト イ母ト イヨト イヨト

- 
- 

Guess the trial surface pressure  $\bar{p}_s^n$  from the previous time step, that is  $\bar{p}_s^n = p_s^{n-1}$  and integrate the hydrostatic equation [\(5\)](#page-3-1) in order to get the intermediate pressure field  $\bar{p}^n$  over the whole domain. In SUBROUNTINE FS,

- $\blacktriangleright$  RHO(I,J,K)=.0002\*(20.- $T2(I,J,K)$ ,
- $\blacktriangleright$  WFACE(I,J,1)=P0(I+1,J+1),
- $\blacktriangleright$  REDG=G/(1.+100.\*EXP(-0.5\*DAYS)),
- $\blacktriangleright$  TMP=G/ODZ(K)
- $\blacktriangleright$  WFACE(I,J,L) = WFACE(I,J,K) +  $TMP*RHO(I+1,J+1,K)$
- If from state equation,  $\rho = \rho(S,T)$ ,
- $\blacktriangleright$  '1' denotes surface layer,
- $\blacktriangleright$  reduced gravity does not utlize here,

イロト イ母ト イヨト イヨト

- 
- 

Guess the trial surface pressure  $\bar{p}_s^n$  from the previous time step, that is  $\bar{p}_s^n = p_s^{n-1}$  and integrate the hydrostatic equation [\(5\)](#page-3-1) in order to get the intermediate pressure field  $\bar{p}^n$  over the whole domain. In SUBROUNTINE FS,

- $\blacktriangleright$  RHO(I,J,K)=.0002\*(20.- $T2(I,J,K)$ ,
- $\blacktriangleright$  WFACE(I,J,1)=P0(I+1,J+1),
- $\blacktriangleright$  REDG=G/(1.+100.\*EXP(-0.5\*DAYS)),
- $\blacktriangleright$  TMP=G/ODZ(K)
- $\blacktriangleright$  WFACE(I,J,L) = WFACE(I,J,K) +  $TMP*RHO(I+1,J+1,K)$
- If from state equation,  $\rho = \rho(S,T)$ ,
- $\blacktriangleright$  '1' denotes surface layer,
- $\blacktriangleright$  reduced gravity does not utlize here,

イロト イ押ト イヨト イヨト

- $\triangleright$  set TMP variable,  $q \times \Delta z$
- 

Guess the trial surface pressure  $\bar{p}_s^n$  from the previous time step, that is  $\bar{p}_s^n = p_s^{n-1}$  and integrate the hydrostatic equation [\(5\)](#page-3-1) in order to get the intermediate pressure field  $\bar{p}^n$  over the whole domain. In SUBROUNTINE FS,

- $\blacktriangleright$  RHO(I,J,K)=.0002\*(20.- $T2(I,J,K)$ ,
- $\blacktriangleright$  WFACE(I,J,1)=P0(I+1,J+1),
- $\blacktriangleright$  REDG=G/(1.+100.\*EXP(-0.5\*DAYS)),
- $\blacktriangleright$  TMP=G/ODZ(K)
- $\blacktriangleright$  WFACE(I,J,L) = WFACE(I,J,K) +  $TMP*RHO(I+1,J+1,K)$
- If from state equation,  $\rho = \rho(S,T)$ ,
- $\blacktriangleright$  '1' denotes surface layer,
- $\triangleright$  reduced gravity does not utlize here,

イロト イ押ト イヨト イヨト

E,

- $\triangleright$  set TMP variable,  $q \times \Delta z$
- $\blacktriangleright$  discrete hydrostatic equation,

Guess the trial surface pressure  $\bar{p}_s^n$  from the previous time step, that is  $\bar{p}_s^n = p_s^{n-1}$  and integrate the hydrostatic equation [\(5\)](#page-3-1) in order to get the intermediate pressure field  $\bar{p}^n$  over the whole domain. In SUBROUNTINE FS,

- $\blacktriangleright$  RHO(I,J,K)=.0002\*(20.- $T2(I,J,K)$ ,
- $\blacktriangleright$  WFACE(I,J,1)=P0(I+1,J+1),
- $\blacktriangleright$  REDG=G/(1.+100.\*EXP(-0.5\*DAYS)),
- $\blacktriangleright$  TMP=G/ODZ(K)
- $\blacktriangleright$  WFACE(I,J,L) = WFACE(I,J,K) +  $TMP*RHO(I+1,J+1,K)$
- If from state equation,  $\rho = \rho(S,T)$ ,
- $\blacktriangleright$  '1' denotes surface layer,
- $\triangleright$  reduced gravity does not utlize here,
- $\triangleright$  set TMP variable,  $q \times \Delta z$
- $\blacktriangleright$  discrete hydrostatic equation,

Guess the trial surface pressure  $\bar{p}_s^n$  from the previous time step, that is  $\bar{p}_s^n = p_s^{n-1}$  and integrate the hydrostatic equation [\(5\)](#page-3-1) in order to get the intermediate pressure field  $\bar{p}^n$  over the whole domain. In SUBROUNTINE FS,

- $\blacktriangleright$  RHO(I,J,K)=.0002\*(20.- $T2(I,J,K)$ ,
- $\blacktriangleright$  WFACE(I,J,1)=P0(I+1,J+1),
- $\blacktriangleright$  REDG=G/(1.+100.\*EXP(-0.5\*DAYS)),
- $\blacktriangleright$  TMP=G/ODZ(K)
- $\blacktriangleright$  WFACE(I,J,L) = WFACE(I,J,K) +  $TMP*RHO(I+1,J+1,K)$
- If from state equation,  $\rho = \rho(S,T)$ ,
- $\blacktriangleright$  '1' denotes surface layer,
- $\triangleright$  reduced gravity does not utlize here,
- $\triangleright$  set TMP variable,  $q \times \Delta z$
- $\triangleright$  discrete hydrostatic equation,  $p_f (i, j, k + 1) =$  $p_f (i, j, k) + q \rho (i + 1, j + 1, k) \Delta z.$

Note that WFACE variable is the pressure on the control volume face, now we interpolate it into control volume averaged pressure.

- $\triangleright$  P(i+1,i+1,1)=  $.5*(WFACE(i,j,1)+WFACE(i,j,2)),$
- $\blacktriangleright$  P(i+1,j+1,K1)=  $.5*(WFACE(i,j,K1)+WFACE(i,j,K0)),$
- $\blacktriangleright$  P(i+1,j+1,k)=  $12.*(WFACE(i,j,k)+WFACE(i,j,k+1))$  $+(WFACE(i,j,k)+WFACE(i,j,k+1)$  $-WFACE(i,j,k-1) WFACE(i,j,k+2)$ ,

 $\blacktriangleright$  P(i,j,k)=O24\*P(i,j,k)

- ▶ 2nd-order accurate in top and
- $\triangleright$  4th-order accurate in interior
- 

Note that WFACE variable is the pressure on the control volume face, now we interpolate it into control volume averaged pressure.

- $\triangleright$  P(i+1,i+1,1)=  $.5*(WFACE(i,j,1)+WFACE(i,j,2)),$
- $\blacktriangleright$  P(i+1,j+1,K1)=  $.5*(WFACE(i,j,K1)+WFACE(i,j,K0)),$
- $\blacktriangleright$  P(i+1,j+1,k)=  $12.*(WFACE(i,j,k)+WFACE(i,j,k+1))$  $+(WFACE(i,j,k)+WFACE(i,j,k+1)$  $-WFACE(i,j,k-1) WFACE(i,j,k+2)$ ,

 $\blacktriangleright$  P(i,j,k)=O24\*P(i,j,k)

- ▶ 2nd-order accurate in top and bottom layler,
- $\triangleright$  4th-order accurate in interior

▶ 
$$
P(i+1, j+1, k) =
$$
  
\n $12 * (p_f(i, j, k) + p_f(i, j, k+1))$   
\n $p_f(i, j, k) + p_f(i, j, k+1)$   
\n $-p_f(i, j, k-1) - p_f(i, j, k-2),$   
\n▶  $024 = \frac{1}{24}$ .

Note that WFACE variable is the pressure on the control volume face, now we interpolate it into control volume averaged pressure.

- $\triangleright$  P(i+1,i+1,1)=  $.5*(WFACE(i,j,1)+WFACE(i,j,2)),$
- $\blacktriangleright$  P(i+1,j+1,K1)=  $.5*(WFACE(i,j,K1)+WFACE(i,j,K0)),$
- $\blacktriangleright$  P(i+1,j+1,k)=  $12.*(WFACE(i,i,k)+WFACE(i,i,k+1))$  $+(WFACE(i,j,k)+WFACE(i,j,k+1))$  $-WFACE(i,j,k-1) WFACE(i,j,k+2)$ ,

 $\blacktriangleright$  P(i,j,k)=O24\*P(i,j,k)

- ▶ 2nd-order accurate in top and bottom layler,
- $\triangleright$  4th-order accurate in interior domain,
- $\blacktriangleright$   $P(i+1, j+1, k) =$  $\triangleright$  O24= $\frac{1}{24}$ .

Note that WFACE variable is the pressure on the control volume face, now we interpolate it into control volume averaged pressure.

- $\triangleright$  P(i+1,i+1,1)=  $.5*(WFACE(i,j,1)+WFACE(i,j,2)),$
- $\blacktriangleright$  P(i+1,j+1,K1)=  $.5*(WFACE(i,j,K1)+WFACE(i,j,K0)),$
- $\blacktriangleright$  P(i+1,j+1,k)=  $12.*(WFACE(i,j,k)+WFACE(i,j,k+1))$  $+(WFACE(i,j,k)+WFACE(i,j,k+1)$  $-WFACE(i,j,k-1) WFACE(i,j,k+2)$ ,

 $\blacktriangleright$  P(i,j,k)=O24\*P(i,j,k)

- ▶ 2nd-order accurate in top and bottom layler,
- $\triangleright$  4th-order accurate in interior domain,

▶ 
$$
P(i + 1, j + 1, k) =
$$
  
\n $12 * (p_f(i, j, k) + p_f(i, j, k + 1))$   
\n $p_f(i, j, k) + p_f(i, j, k + 1)$   
\n $-p_f(i, j, k - 1) - p_f(i, j, k - 2),$   
\n▶ 024=  $\frac{1}{24}$ 

イロト イ母ト イヨト イヨト

G

Note that WFACE variable is the pressure on the control volume face, now we interpolate it into control volume averaged pressure.

- $\triangleright$  P(i+1,i+1,1)=  $.5*(WFACE(i,j,1)+WFACE(i,j,2)),$
- $\blacktriangleright$  P(i+1,j+1,K1)=  $.5*(WFACE(i,j,K1)+WFACE(i,j,K0)),$
- $\blacktriangleright$  P(i+1,j+1,k)=  $12.*(WFACE(i,j,k)+WFACE(i,j,k+1))$  $+(WFACE(i,j,k)+WFACE(i,j,k+1)$  $-WFACE(i,j,k-1) WFACE(i,j,k+2)$ ,

 $\blacktriangleright$  P(i,j,k)=O24\*P(i,j,k)

- ▶ 2nd-order accurate in top and bottom layler,
- $\triangleright$  4th-order accurate in interior domain,

▶ 
$$
P(i + 1, j + 1, k) =
$$
  
\n $12 * (p_f(i, j, k) + p_f(i, j, k + 1))$   
\n $p_f(i, j, k) + p_f(i, j, k + 1)$   
\n $-p_f(i, j, k - 1) - p_f(i, j, k - 2),$   
\n▶  $024 = \frac{1}{24}$ .

イロト イ母ト イヨト イヨト

G
### Second Step - Update Velocities

Update the trial integral average  $\bar{u}^{n+1}, \bar{v}^{n+1}$  in the control volume using discretized momentum equations, e.g. u-component discretized equation:

$$
\frac{\bar{u}_{i,j,k}^{n+1} + u_{i,j,k}^{n-1}}{\Delta t} = -\left(\left(\frac{\partial Uu}{\partial x}\right)_{i,j,k}^n + \left(\frac{\partial Vu}{\partial y}\right)_{i,j,k}^n + \left(\frac{\partial Wu}{\partial z}\right)_{i,j,k}^n\right) + \left[2\Omega_e \sin(\phi_j) + u_{i,j,k}^n \tan(\frac{\phi_j}{r_e})\right]v_{i,j,k}^n - \left(\frac{\partial \bar{p}}{\partial x}\right)_{i,j,k}^n + \text{dissipation},\tag{37}
$$

<span id="page-36-0"></span>イロト イ部ト イミト イミト

压

### Second Step - Update Velocities

Update the trial integral average  $\bar{u}^{n+1}, \bar{v}^{n+1}$  in the control volume using discretized momentum equations, e.g. u-component discretized equation:

$$
\frac{\bar{u}_{i,j,k}^{n+1} + u_{i,j,k}^{n-1}}{\Delta t} = -\left(\left(\frac{\partial Uu}{\partial x}\right)_{i,j,k}^n + \left(\frac{\partial Vu}{\partial y}\right)_{i,j,k}^n + \left(\frac{\partial Wu}{\partial z}\right)_{i,j,k}^n\right) + \left[2\Omega_e \sin(\phi_j) + u_{i,j,k}^n \tan(\frac{\phi_j}{r_e})\right]v_{i,j,k}^n - \left(\frac{\partial \bar{p}}{\partial x}\right)_{i,j,k}^n + \text{dissipation},\tag{37}
$$

イロト イ部 ドイ君 ドイ君 ドッ

(B)  $QQ$ 

In SUBROUNTIN FS, Loop 500 is the main computation loop. In this loop it calculate horizontal velocity components on the control volume face.

Yu-Chiao Liang [DieCast Ocean General Circulation Model](#page-0-0)

In Loop 500, first it calculate pressure gradient, which is a forth-order accurate approximation.

Take  $\frac{\partial p}{\partial x}$  term as example  $\left(\frac{\partial p}{\partial y}$  term has similar algorithm).

- $\blacktriangleright$  UFACE(i,j)=  $6.*(P(i,j+1,k)+P(i+1,j+1,k))$  $+IU(i-1,j+1,k)*IU(i+1,j+1,k)$  $*(P(i,j+1,k)+P(i+1,j+1,k))$  $-P(i-1,j+1,k)-P(i+2,j+1,k)$
- $\blacktriangleright$  UFACE(i,j)=  $IU(i,j+1,k)*UFACE(i,j)$  $+(1.-IU(i,i+1,k))$  $*12.*(IN(i,j+1,k)*P(i,j+1,k)$  $+IN(i+1,j+1,k)*P(i+1,j+1,k)$
- $\blacktriangleright$  PX(i,j)=IN(i,j,k)\*O12  $*(UFACE(i,j-1)-UFACE(i-1,j-1)).$
- $\blacktriangleright$  4nd-order accurate interpolation
- $\blacktriangleright$  use nearest neighbor when data
- 
- 

イロン イ部ン イミン イモン

G.

In Loop 500, first it calculate pressure gradient, which is a forth-order accurate approximation.

Take  $\frac{\partial p}{\partial x}$  term as example  $\left(\frac{\partial p}{\partial y}$  term has similar algorithm).

- $\blacktriangleright$  UFACE(i,j)=  $6.*(P(i,j+1,k)+P(i+1,j+1,k))$  $+IU(i-1,j+1,k)*IU(i+1,j+1,k)$  $*(P(i,j+1,k)+P(i+1,j+1,k))$  $-P(i-1,j+1,k)-P(i+2,j+1,k)$
- $\blacktriangleright$  UFACE(i,j)=  $IU(i,i+1,k)*UFACE(i,j)$  $+(1.-IU(i,i+1,k))$  $*12.*(IN(i,i+1,k)*P(i,i+1,k))$  $+IN(i+1,j+1,k)*P(i+1,j+1,k)$
- $\blacktriangleright$  PX(i,j)=IN(i,j,k)\*O12  $*(UFACE(i,j-1)-UFACE(i-1,j-1)).$
- $\blacktriangleright$  4nd-order accurate interpolation to get pressure on the CV face,
- $\blacktriangleright$  use nearest neighbor when data
- $\triangleright$  O12= $\frac{1}{12}$ .
- 

イロン イ部ン イミン イモン

G.

 $2Q$ 

In Loop 500, first it calculate pressure gradient, which is a forth-order accurate approximation.

Take  $\frac{\partial p}{\partial x}$  term as example  $\left(\frac{\partial p}{\partial y}$  term has similar algorithm).

- $\blacktriangleright$  UFACE(i,j)=  $6.*(P(i,j+1,k)+P(i+1,j+1,k))$  $+IU(i-1,j+1,k)*IU(i+1,j+1,k)$  $*(P(i,i+1,k)+P(i+1,i+1,k))$  $-P(i-1,i+1,k)-P(i+2,i+1,k)$
- $\blacktriangleright$  UFACE(i,j)=  $IU(i,i+1,k)*UFACE(i,j)$  $+(1.-IU(i,i+1,k))$  $*12.*(IN(i,i+1,k)*P(i,i+1,k))$  $+IN(i+1,j+1,k)*P(i+1,j+1,k)$
- $\blacktriangleright$  PX(i,j)=IN(i,j,k)\*O12  $*(UFACE(i,j-1)-UFACE(i-1,j-1)).$
- ▶ 4nd-order accurate interpolation to get pressure on the CV face,
- use nearest neighbor when data is not available. It may be improved at duo grid boundary by using coupled grid values,

 $\triangleright$  O12= $\frac{1}{12}$ .

 $\blacktriangleright$  IN array is related to bathymetry,

イロト イ部ト イミト イミト

G.

 $2Q$ 

In Loop 500, first it calculate pressure gradient, which is a forth-order accurate approximation.

Take  $\frac{\partial p}{\partial x}$  term as example  $\left(\frac{\partial p}{\partial y}$  term has similar algorithm).

- $\blacktriangleright$  UFACE(i,j)=  $6.*(P(i,j+1,k)+P(i+1,j+1,k))$  $+IU(i-1,j+1,k)*IU(i+1,j+1,k)$  $*(P(i,i+1,k)+P(i+1,i+1,k))$  $-P(i-1,i+1,k)-P(i+2,i+1,k)$
- $\blacktriangleright$  UFACE(i,j)=  $IU(i,i+1,k)*UFACE(i,j)$  $+(1.-IU(i,i+1,k))$  $*12.*(IN(i,i+1,k)*P(i,i+1,k))$  $+IN(i+1,j+1,k)*P(i+1,j+1,k)$
- $\blacktriangleright$  PX(i,j)=IN(i,j,k)\*O12  $*(UFACE(i,j-1)-UFACE(i-1,j-1)).$
- ▶ 4nd-order accurate interpolation to get pressure on the CV face,
- use nearest neighbor when data is not available. It may be improved at duo grid boundary by using coupled grid values,
- $\triangleright$  O12= $\frac{1}{12}$ .
- $\triangleright$  IN array is related to bathymetry,

イロト イ部ト イミト イミト

G.

 $2Q$ 

In Loop 500, first it calculate pressure gradient, which is a forth-order accurate approximation.

Take  $\frac{\partial p}{\partial x}$  term as example  $\left(\frac{\partial p}{\partial y}$  term has similar algorithm).

- $\blacktriangleright$  UFACE(i,j)=  $6.*(P(i,j+1,k)+P(i+1,j+1,k))$  $+IU(i-1,j+1,k)*IU(i+1,j+1,k)$  $*(P(i,i+1,k)+P(i+1,i+1,k))$  $-P(i-1,i+1,k)-P(i+2,i+1,k)$
- $\blacktriangleright$  UFACE(i,j)=  $IU(i,i+1,k)*UFACE(i,j)$  $+(1.-IU(i,i+1,k))$  $*12.*(IN(i,i+1,k)*P(i,i+1,k))$  $+IN(i+1,j+1,k)*P(i+1,j+1,k)$
- $\blacktriangleright$  PX(i,j)=IN(i,j,k)\*O12  $*(UFACE(i,j-1)-UFACE(i-1,j-1)).$
- ▶ 4nd-order accurate interpolation to get pressure on the CV face,
- use nearest neighbor when data is not available. It may be improved at duo grid boundary by using coupled grid values,
- $\triangleright$  O12= $\frac{1}{12}$ .
- $\blacktriangleright$  IN array is related to bathymetry, so do IU, IV, IW.

G.

 $2Q$ 

## Second Step - Fluxes

Vertical, longitudinal, and latitudinal fluxes are calculated after pressure gradient is calculated. Fluxes are used to calculated  $\bar{u}^{n+1}, \bar{v}^{n+1}$  in the control volume. Take Vertical fluxes for example (interpolation is done before calculating).

```
\triangleright DO 350 J=2.J1
```
- 
- 
- 
- 
- 
- 

イロメ イ部メ イ君メ イ君メ

压

### Second Step - Fluxes

Vertical, longitudinal, and latitudinal fluxes are calculated after pressure gradient is calculated. Fluxes are used to calculated  $\bar{u}^{n+1}, \bar{v}^{n+1}$  in the control volume. Take Vertical fluxes for example (interpolation is done before calculating).

```
\triangleright DO 350 J=2.J1
```
- $\triangleright$  SCR(i,j,1): U2 velocity (on the face),
- 
- 
- 
- 
- 

イロメ イ部メ イ君メ イ君メ

压

## Second Step - Fluxes

Vertical, longitudinal, and latitudinal fluxes are calculated after pressure gradient is calculated. Fluxes are used to calculated  $\bar{u}^{n+1}, \bar{v}^{n+1}$  in the control volume. Take Vertical fluxes for example (interpolation is done before calculating).

```
DO 350 J=2.J1
DO 350 I=2,I1
TMP= W(I.J.L)UZ(I-1,J-1,LT)=TMP*SCR(I,J,1)1 - EV(I-1, J-1, K) * (U1(I, J, L) -U1(I,J,K))^*IW(I,J,L)VZ(I-1,J-1,LT) = TMP*SCR(I,J,2)1 - EV(I-1, J-1, K)*(V1(I, J, L) -V1(I,J,K)*IW(I,J,L)350
TZ(I-1,J-1,LT)=TMP*SCR(I,J,3)1 - HV(I-1, J-1, K)^*(T1(I, J, L)-
T1(I,J,K)*IW(I,J,L)
```
- $\triangleright$  SCR(i,i,1): U2 velocity (on the face),
- IIZ= $W \times U$ +turbulence terms.
- 
- 
- 
- 

イロメ イ部メ イ君メ イ君メ

压

## Second Step - Fluxes

Vertical, longitudinal, and latitudinal fluxes are calculated after pressure gradient is calculated. Fluxes are used to calculated  $\bar{u}^{n+1}, \bar{v}^{n+1}$  in the control volume. Take Vertical fluxes for example (interpolation is done before calculating).

```
DO 350 J=2.J1
DO 350 I=2,I1
TMP= W(I.J.L)UZ(I-1,J-1,LT)=TMP*SCR(I,J,1)1 - EV(I-1, J-1, K) * (U1(I, J, L) -U1(I,J,K))^*IW(I,J,L)VZ(I-1,J-1,LT) = TMP*SCR(I,J,2)1 - EV(I-1, J-1, K)*(V1(I, J, L)-
V1(I,J,K)*IW(I,J,L)350
TZ(I-1,J-1,LT)=TMP*SCR(I,J,3)1 - HV(I-1, J-1, K)^*(T1(I, J, L)-
T1(I,J,K)*IW(I,J,L)
```
### $\triangleright$  SCR(i,j,1): U2 velocity (on the face),

- $\triangleright$  UZ=W  $\times$  U+turbulence terms.
- $\triangleright$  VZ=W  $\times$  V+turbulence terms,
- 
- 
- 

イロメ イ部メ イ君メ イ君メ

压

### Second Step - Fluxes

Vertical, longitudinal, and latitudinal fluxes are calculated after pressure gradient is calculated. Fluxes are used to calculated  $\bar{u}^{n+1}, \bar{v}^{n+1}$  in the control volume. Take Vertical fluxes for example (interpolation is done before calculating).

```
DO 350 J=2J1DO 350 I=2,I1
TMP= W(I.J.L)UZ(I-1,J-1,LT)=TMP*SCR(I,J,1)1 - EV(I-1, J-1, K)*(U1(I, J, L) -U1(I,J,K))^*IW(I,J,L)VZ(I-1,J-1,LT) = TMP*SCR(I,J,2)1 - EV(I-1, J-1, K)*(V1(I, J, L)-
V1(I,J,K)*IW(I,J,L)350
TZ(I-1,J-1,LT)=TMP*SCR(I,J,3)1 - HV(I-1, J-1, K)^*(T1(I, J, L)-
T1(I,J,K)*IW(I,J,L)
```
- $\triangleright$  SCR(i,j,1): U2 velocity (on the face),
- $\triangleright$  UZ=W  $\times$  U+turbulence terms.
- $\triangleright$  VZ=W  $\times$  V+turbulence terms.
- $\blacktriangleright$  TZ=W  $\times$  T+turbulence terms.
- 
- 

イロン イ部ン イミン イモン

压

### Second Step - Fluxes

Vertical, longitudinal, and latitudinal fluxes are calculated after pressure gradient is calculated. Fluxes are used to calculated  $\bar{u}^{n+1}, \bar{v}^{n+1}$  in the control volume. Take Vertical fluxes for example (interpolation is done before calculating).

```
DO 350 J=2J1DO 350 I=2,I1
TMP= W(I.J.L)UZ(I-1,J-1,LT)=TMP*SCR(I,J,1)1 - EV(I-1, J-1, K)*(U1(I, J, L) -U1(I,J,K))^*IW(I,J,L)VZ(I-1,J-1,LT) = TMP*SCR(I,J,2)1 - EV(I-1, J-1, K)*(V1(I, J, L)-
V1(I,J,K)*IW(I,J,L)350
TZ(I-1,J-1,LT)=TMP*SCR(I,J,3)1 - HV(I-1, J-1, K)^*(T1(I, J, L)-
T1(I,J,K)*IW(I,J,L)
```
- $\triangleright$  SCR(i,j,1): U2 velocity (on the face),
- $\triangleright$  UZ=W  $\times$  U+turbulence terms.
- $\blacktriangleright$  VZ=W  $\times$  V+turbulence terms,
- $\triangleright$  TZ=W  $\times$  T+turbulence terms.
- $\blacktriangleright$  EV: vertical turbulent viscosity array.
- 

イロン イ部ン イミン イモン

压

### Second Step - Fluxes

Vertical, longitudinal, and latitudinal fluxes are calculated after pressure gradient is calculated. Fluxes are used to calculated  $\bar{u}^{n+1}, \bar{v}^{n+1}$  in the control volume. Take Vertical fluxes for example (interpolation is done before calculating).

```
\triangleright DO 350 J=2.J1
   DO 350 I=2,I1
   TMP= W(I.J.L)UZ(I-1,J-1,LT)=TMP*SCR(I,J,1)1 - EV(I-1, J-1, K)*(U1(I, J, L) -U1(I,J,K))^*IW(I,J,L)VZ(I-1,J-1,LT) = TMP*SCR(I,J,2)1 - EV(I-1, J-1, K)*(V1(I, J, L)-
   V1(I,J,K)*IW(I,J,L)350
   TZ(I-1,J-1,LT)=TMP*SCR(I,J,3)1 - HV(I-1, J-1, K)^*(T1(I, J, L)-
   T1(I,J,K)*IW(I,J,L)
```
- $\triangleright$  SCR(i,j,1): U2 velocity (on the face),
- $\triangleright$  UZ=W  $\times$  U+turbulence terms.
- $\triangleright$  VZ=W  $\times$  V+turbulence terms,
- $\blacktriangleright$  TZ=W  $\times$  T+turbulence terms.
- $\blacktriangleright$  EV: vertical turbulent viscosity array.
- $\blacktriangleright$  HV: vertical turbulent diffusivity array.

イロト イ母ト イヨト イヨト

压

### Second Step - Fluxes

Vertical, longitudinal, and latitudinal fluxes are calculated after pressure gradient is calculated. Fluxes are used to calculated  $\bar{u}^{n+1}, \bar{v}^{n+1}$  in the control volume. Take Vertical fluxes for example (interpolation is done before calculating).

```
\triangleright DO 350 J=2.J1
   DO 350 I=2,I1
   TMP= W(I.J.L)UZ(I-1,J-1,LT)=TMP*SCR(I,J,1)1 - EV(I-1, J-1, K)*(U1(I, J, L) -U1(I,J,K))^*IW(I,J,L)VZ(I-1,J-1,LT) = TMP*SCR(I,J,2)1 -EV(I-1,J-1,K)*(V1(I,J,L)-
   V1(I,J,K)*IW(I,J,L)350
   TZ(I-1,J-1,LT)=TMP*SCR(I,J,3)1 - HV(I-1, J-1, K)^*(T1(I, J, L)-
   T1(I,J,K)*IW(I,J,L)
```
- $\triangleright$  SCR(i,j,1): U2 velocity (on the face),
- $\triangleright$  UZ=W  $\times$  U+turbulence terms.
- $\triangleright$  VZ=W  $\times$  V+turbulence terms,
- $\blacktriangleright$  TZ=W  $\times$  T+turbulence terms.
- $\blacktriangleright$  EV: vertical turbulent viscosity array,
- $\blacktriangleright$  HV: vertical turbulent diffusivity array.

イロト イ母ト イヨト イヨト

压

### Second Step - Fluxes

Vertical, longitudinal, and latitudinal fluxes are calculated after pressure gradient is calculated. Fluxes are used to calculated  $\bar{u}^{n+1}, \bar{v}^{n+1}$  in the control volume. Take Vertical fluxes for example (interpolation is done before calculating).

```
\triangleright DO 350 J=2.J1
   DO 350 I=2,I1
   TMP= W(I.J.L)UZ(I-1,J-1,LT)=TMP*SCR(I,J,1)1 - EV(I-1, J-1, K)*(U1(I, J, L) -U1(I,J,K))^*IW(I,J,L)VZ(I-1,J-1,LT) = TMP*SCR(I,J,2)1 -EV(I-1,J-1,K)*(V1(I,J,L)-
   V1(I,J,K)*IW(I,J,L)350
   TZ(I-1,J-1,LT)=TMP*SCR(I,J,3)1 - HV(I-1, J-1, K)^*(T1(I, J, L)-
   T1(I,J,K)*IW(I,J,L)
```
- $\triangleright$  SCR(i,j,1): U2 velocity (on the face),
- $\triangleright$  UZ=W  $\times$  U+turbulence terms.
- $\triangleright$  VZ=W  $\times$  V+turbulence terms,
- $\blacktriangleright$  TZ=W  $\times$  T+turbulence terms.
- $\blacktriangleright$  EV: vertical turbulent viscosity array,
- $\blacktriangleright$  HV: vertical turbulent diffusivity array.

# Second Step - Conservation Equations

After calculating fluxes and pressure gradient, we can use [\(37\)](#page-36-0) to get horizontal momentum (and temperature) at the next time step on the center of the CV. Take Longitudinal momentum for example.

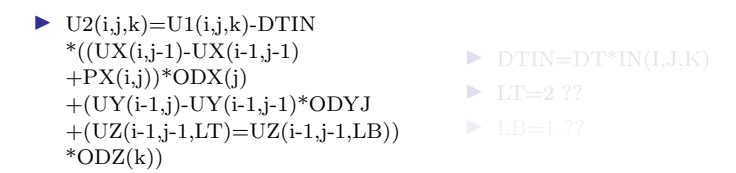

イロト イ母 ト イヨ ト イヨト

 $QQ$ 

# Second Step - Conservation Equations

After calculating fluxes and pressure gradient, we can use [\(37\)](#page-36-0) to get horizontal momentum (and temperature) at the next time step on the center of the CV. Take Longitudinal momentum for example.

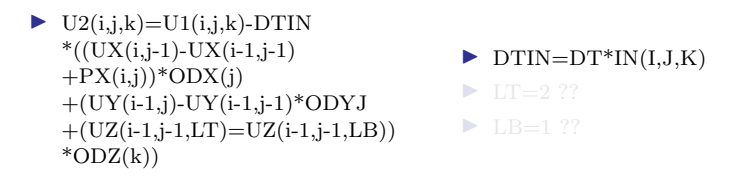

イロト イ母 ト イヨ ト イヨト

 $QQ$ 

# Second Step - Conservation Equations

After calculating fluxes and pressure gradient, we can use [\(37\)](#page-36-0) to get horizontal momentum (and temperature) at the next time step on the center of the CV. Take Longitudinal momentum for example.

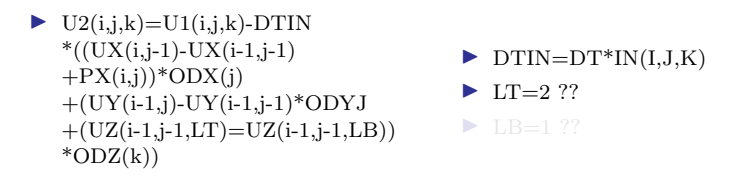

イロト イ母 ト イヨ ト イヨト

## Second Step - Conservation Equations

After calculating fluxes and pressure gradient, we can use [\(37\)](#page-36-0) to get horizontal momentum (and temperature) at the next time step on the center of the CV. Take Longitudinal momentum for example.

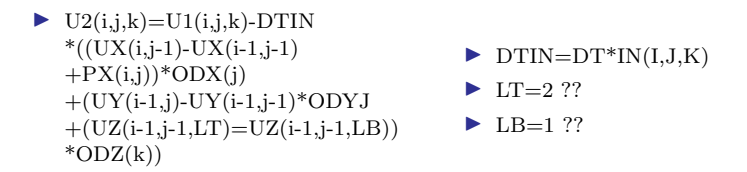

Loop 500 is finished.

After calculating these variables, 'Open boundary conditions' are used. These are all determined by 'known' normal boundary velocity (NBV) i.e. boundary normal flux is UPWINDED for both inflow and outflow

イロト イ母ト イヨト イヨト

压

# Second Step - Conservation Equations

After calculating fluxes and pressure gradient, we can use [\(37\)](#page-36-0) to get horizontal momentum (and temperature) at the next time step on the center of the CV. Take Longitudinal momentum for example.

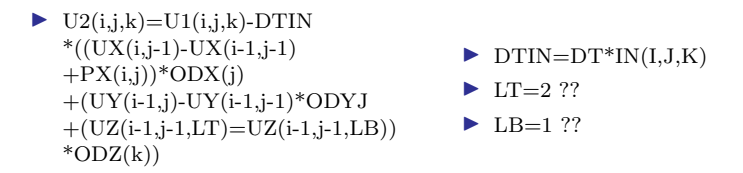

Loop 500 is finished.

After calculating these variables, 'Open boundary conditions' are used. These are all determined by 'known' normal boundary velocity (NBV) i.e. boundary normal flux is UPWINDED for both inflow and outflow

Loop 506 for SCALAR fluxes on boundaries, Loop 632 for MOMENTUM fluxes, Loop 644 for determining NBV.

イロト イ押ト イヨト イヨト

 $\Rightarrow$ 

# Third Step - Center to Face Transformation

In this step, interpolation of  $\bar{u}^{n+1}$ ,  $\bar{v}^{n+1}$  to  $\bar{U}_{i,j,k}^{n+1}$ ,  $\bar{V}_{i,j,k}^{n+1}$  at the cell face using 4th-order formula is operatied. Take u-momentum for example.

I

- $\triangleright$  SCR(i,j,1)=  $6.*(U2(i,j,k)+U2(i+1,j,k))$
- $\blacktriangleright$  TMP=IN(i-1,j,k)\*IN(i,j,k)  $*IN(i+1,j,k)*IN(i+2,j,k)$
- $\triangleright$  SCR(I,J,1)=SCR(I,J,1)+TMP  $*(-U2(I-1,J,K)+U2(I,J,K))$  $+U2(I+1,J,K)-U2(I+2,J,K))$
- $\triangleright$  U(i,j,k)=O12\*SCR(i,j,1)\*IU(i,j,k)

 $\triangleright$  forth-order interpolation

$$
\bar{q}_{i+1/2,j,k} = \frac{7}{12} (Q_{i,j,k} + Q_{i+1,j,k}) - \frac{1}{12} (Q_{i-1,j,k} + Q_{i+2,j,k})
$$

세미 비서部 비서 평 비서 결 비

画

# Third Step - Center to Face Transformation

In this step, interpolation of  $\bar{u}^{n+1}$ ,  $\bar{v}^{n+1}$  to  $\bar{U}_{i,j,k}^{n+1}$ ,  $\bar{V}_{i,j,k}^{n+1}$  at the cell face using 4th-order formula is operatied. Take u-momentum for example.

I

- $\triangleright$  SCR(i,j,1)=  $6.*(U2(i,j,k)+U2(i+1,j,k))$
- $\blacktriangleright$  TMP=IN(i-1,j,k)\*IN(i,j,k)  $*IN(i+1,j,k)*IN(i+2,j,k)$
- $\triangleright$  SCR(I,J,1)=SCR(I,J,1)+TMP  $*(-U2(I-1,J,K)+U2(I,J,K))$  $+U2(I+1,J,K)-U2(I+2,J,K))$
- $\triangleright$  U(i,j,k)=O12\*SCR(i,j,1)\*IU(i,j,k)

forth-order interpolation

$$
\bar{q}_{i+1/2,j,k} = \frac{7}{12} (Q_{i,j,k} + Q_{i+1,j,k}) - \frac{1}{12} (Q_{i-1,j,k} + Q_{i+2,j,k})
$$

メロメ メ御き メミメ メミメ

(B)  $2Q$ 

Yu-Chiao Liang [DieCast Ocean General Circulation Model](#page-0-0)

## Third Step - Center to Face Transformation

In this step, interpolation of  $\bar{u}^{n+1}$ ,  $\bar{v}^{n+1}$  to  $\bar{U}_{i,j,k}^{n+1}$ ,  $\bar{V}_{i,j,k}^{n+1}$  at the cell face using 4th-order formula is operatied. Take u-momentum for example.

I

- $\triangleright$  SCR(i,j,1)=  $6.*(U2(i,j,k)+U2(i+1,j,k))$
- $\blacktriangleright$  TMP=IN(i-1,j,k)\*IN(i,j,k)  $*IN(i+1,j,k)*IN(i+2,j,k)$
- $\triangleright$  SCR(I,J,1)=SCR(I,J,1)+TMP  $*(-U2(I-1,J,K)+U2(I,J,K))$  $+U2(I+1,J,K)-U2(I+2,J,K))$
- $\triangleright$  U(i,j,k)=O12\*SCR(i,j,1)\*IU(i,j,k)

forth-order interpolation

$$
\bar{q}_{i+1/2,j,k} = \frac{7}{12} (Q_{i,j,k} + Q_{i+1,j,k}) - \frac{1}{12} (Q_{i-1,j,k} + Q_{i+2,j,k})
$$

メロメ メ御き メミメ メミメ

(B)  $2Q$ 

Yu-Chiao Liang [DieCast Ocean General Circulation Model](#page-0-0)

Before we calculate correction for pressure term, DieCast model do outflow check.

- $\triangleright$  SUM=SUM+V(I,J1,K)\*IN(I,J1,K)  $/(ODYV(J1)^*ODZ(K))$
- $\triangleright$  SUM=SUM/AROUT
- $\blacktriangleright$  V(I,J1,K) = V(I,J1,K)  $+SUM*IN(I,J1,K)$
- ▶ FORMAT('outflow vel correction  $=$ ',1PE9.2,' cm/sec')
- ▶ sum over CV in South and North
- ▶ AROUT is the area of bpundary

イロメ イ部メ イ君メ イ君メ

 $QQ$ 

# Fourth Step - Pressure Correction

Before we calculate correction for pressure term, DieCast model do outflow check.

- $\triangleright$  SUM=SUM+V(I,J1,K)\*IN(I,J1,K)  $/(ODYV(J1)^*ODZ(K))$
- $\triangleright$  SUM=SUM/AROUT
- $\blacktriangleright$  V(I,J1,K) = V(I,J1,K)  $+SUM*IN(I,J1,K)$
- ▶ FORMAT('outflow vel correction  $=$ ',1PE9.2,' cm/sec')
- ▶ sum over CV in South and North boundary plus West and East,
- ▶ AROUT is the area of bpundary

イロメ イ部メ イ君メ イ君メ

 $2Q$ 

 $\blacktriangleright$  AROUT = 4.000607E13

Before we calculate correction for pressure term, DieCast model do outflow check.

- $\triangleright$  SUM=SUM+V(I,J1,K)\*IN(I,J1,K)  $/(ODYV(J1)^*ODZ(K))$
- $\triangleright$  SUM=SUM/AROUT
- $\blacktriangleright$  V(I,J1,K) = V(I,J1,K)  $+SUM*IN(I,J1,K)$
- ▶ FORMAT('outflow vel correction  $=$ ',1PE9.2,' cm/sec')
- ▶ sum over CV in South and North boundary plus West and East,
- ▶ AROUT is the area of bpundary region to be adjusted to get zero net inflow,

イロメ イ部メ イ君メ イ君メ

 $2Q$ 

 $\blacktriangleright$  AROUT = 4.000607E13

Before we calculate correction for pressure term, DieCast model do outflow check.

- $\triangleright$  SUM=SUM+V(I,J1,K)\*IN(I,J1,K)  $/(ODYV(J1)^*ODZ(K))$
- $\triangleright$  SUM=SUM/AROUT
- $\blacktriangleright$  V(I,J1,K) = V(I,J1,K)  $+SUM*IN(I,J1,K)$
- ▶ FORMAT('outflow vel correction  $=$ ',1PE9.2,' cm/sec')
- ▶ sum over CV in South and North boundary plus West and East,
- ▶ AROUT is the area of bpundary region to be adjusted to get zero net inflow,

イロン イ部ン イミン イモン

 $2Q$ 

 $\blacktriangleright$  AROUT = 4.000607E13

Before we calculate correction for pressure term, DieCast model do outflow check.

- $\triangleright$  SUM=SUM+V(I,J1,K)\*IN(I,J1,K)  $/(ODYV(J1)^*ODZ(K))$
- $\triangleright$  SUM=SUM/AROUT
- $\blacktriangleright$  V(I,J1,K) = V(I,J1,K)  $+SUM*IN(I,J1,K)$
- ▶ FORMAT('outflow vel correction  $=$ ',1PE9.2,' cm/sec')
- ▶ sum over CV in South and North boundary plus West and East,
- ▶ AROUT is the area of bpundary region to be adjusted to get zero net inflow,

イロン イ部ン イミン イモン

压

 $2Q$ 

 $\blacktriangleright$  AROUT = 4.000607E13

After correction, use divergence free property  $\nabla \vec{v} = 0$  to get vertical velocity W, code is below:

Before we calculate correction for pressure term, DieCast model do outflow check.

- $\triangleright$  SUM=SUM+V(I,J1,K)\*IN(I,J1,K)  $/(ODYV(J1)^*ODZ(K))$
- $\triangleright$  SUM=SUM/AROUT
- $\blacktriangleright$  V(I,J1,K) = V(I,J1,K)  $+SUM*IN(I,J1,K)$
- ▶ FORMAT('outflow vel correction  $=$ ',1PE9.2,' cm/sec')
- ▶ sum over CV in South and North boundary plus West and East,
- ▶ AROUT is the area of bpundary region to be adjusted to get zero net inflow,

イロト イ部ト イミト イミト

 $\Rightarrow$ 

 $2Q$ 

 $\blacktriangleright$  AROUT = 4.000607E13

After correction, use divergence free property  $\nabla \vec{v} = 0$  to get vertical velocity W, code is below:  $W(I,J,K+1)=W(I,J,K)-((U(I,J,K)-U(I-1,J,K))^*ODX(J)$ 

 $+(CSV(J)*V(I,J,K)-CSV(J-1)*V(I,J-1,K))*TEMP)*TEMP1$  $S(I-1,J-1) = -W(I,J,KB(I,J)+1)$ 

Before we calculate correction for pressure term, DieCast model do outflow check.

- $\triangleright$  SUM=SUM+V(I,J1,K)\*IN(I,J1,K)  $/(ODYV(J1)^*ODZ(K))$
- $\triangleright$  SUM=SUM/AROUT
- $\blacktriangleright$  V(I,J1,K) = V(I,J1,K)  $+SUM*IN(I,J1,K)$
- ▶ FORMAT('outflow vel correction  $=$ ',1PE9.2,' cm/sec')
- ▶ sum over CV in South and North boundary plus West and East,
- ▶ AROUT is the area of bpundary region to be adjusted to get zero net inflow,

イロト イ部 ドイ君 ドイ君 ドッ

 $\Rightarrow$ 

 $2Q$ 

 $\blacktriangleright$  AROUT = 4.000607E13

After correction, use divergence free property  $\nabla \vec{v} = 0$  to get vertical velocity W, code is below:  $W(I,J,K+1)=W(I,J,K)-((U(I,J,K)-U(I-1,J,K))^*ODX(J)$ 

```
+(CSV(J)*V(I,J,K)-CSV(J-1)*V(I,J-1,K))*TEMP)*TEMP1S(I-1,J-1) = -W(I,J,KB(I,J)+1)
```
Note that variables: CSV(J), TEMP, TEMP1.

### Fourth Step - Pressure Correction

Idea of Pressure Correction here is that if we set final pressure has the form,  $p^{n} = \bar{p}^{n} + \Delta \bar{p}$ , where  $\Delta p$  is due to the change of rigid-lid pressure and thus independent of depth. Since  $\bar{p}^n$  is derived form first step, we need to get  $\Delta p$ . Then final velocity can be written as:

<span id="page-67-1"></span><span id="page-67-0"></span>
$$
U^{n+1} = \bar{U}^{n+1} + \Delta \bar{U} \tag{38}
$$

$$
V^{n+1} = \overline{V}^{n+1} + \Delta \overline{V},\tag{39}
$$

<span id="page-67-2"></span>イロト イ部 トイモト イモトン

画

 $2Q$ 

where  $\Delta \bar{U} = -\Delta t \frac{\partial \Delta \bar{p}}{\partial x}$  and  $\Delta \bar{V} = -\Delta t \frac{\partial \Delta \bar{p}}{\partial y}$ .

Integrating [\(1\)](#page-2-1) we can get,

$$
\int_0^D \left(\frac{\partial U^{n+1}}{\partial x} + \frac{\partial V^{n+1}}{\partial y}\right) dz = W^{n+1}(0) - W^{n+1}(D) = 0,\tag{40}
$$

Yu-Chiao Liang [DieCast Ocean General Circulation Model](#page-0-0)

### Fourth Step - Pressure Correction

Substitude [\(38\)](#page-67-0) and [\(39\)](#page-67-1) into [\(40\)](#page-67-2), we can get:

$$
\int_0^D \left(\frac{\partial \bar{U}^{n+1}}{\partial x} + \frac{\partial \bar{V}^{n+1}}{\partial y}\right) dz = \int_0^D -\left(\frac{\partial \Delta \bar{U}}{\partial x} + \frac{\partial \Delta \bar{V}}{\partial y}\right) dz.
$$
 (41)

This is a Poisson equation, if we furthermore subsitude  $\Delta \bar{U} = -\Delta t \frac{\partial \Delta \bar{p}}{\partial x}$  and  $\Delta \bar{V} = -\Delta t \frac{\partial \Delta \bar{p}}{\partial y}$  into it, we get:

$$
\int_0^D -\left(\frac{\partial^2 \Delta p}{\partial x^2} + \frac{\partial^2 \Delta p}{\partial y^2}\right) dz = f(W),\tag{42}
$$

 $\left\{ \begin{array}{ccc} 1 & 0 & 0 \\ 0 & 1 & 0 \end{array} \right.$ 

(B)  $2Q$ 

where  $f(W)$  can be viewed as the source term.

### Fourth Step - Pressure Correction - EVP solver

Now, CALL REP SUBROUNTINE for EVP solver. Input variable is  $S$ , output variable is  $X$ .  $(S(I-1,J-1)=-W(I,J,KB(I,J)+1)$ .

イロト イ部ト イミト イミト

画

 $QQ$ 

# Fourth Step - Pressure Correction - EVP solver

Now, CALL REP SUBROUNTINE for EVP solver. Input variable is  $S$ , output variable is  $X$ .  $(S(I-1,J-1)=-W(I,J,KB(I,J)+1)$ . Littleeasy's work is mainly focus on here. Parallel EVE solver is promising due to its highly sufficient for Poisson equaiton.

イロト イ部 ドイ君 ドイ君 ドッ

(B)  $QQ$  [DieCast Ocean Generation Model](#page-2-0) 000000000000 

Program

# Fifth Step - Correction

Since we have variable X for pressure correction, we can therefor correct  $U^{n+1}$ ,  $V^{n+1}$ .

- $\blacktriangleright$  P0(I,J)=P0(I,J)+ODT\*X(I,J)
- $\triangleright$  SCR(I,J,1)=(X(I+1,J)- $X(I,J)*ODX(J)$
- $\triangleright$  SCR(I,J,2)=(X(I,J+1)- $X(I,J))^*$ ODYV $(J)$
- $\blacktriangleright$  U(I,J,K)=U(I,J,K)- $SCR(I,J,1)*IU(I,J,K)$
- $\blacktriangleright$  V(I,J,K)=V(I,J,K)- $SCR(I,J,2)*IV(I,J,K)$

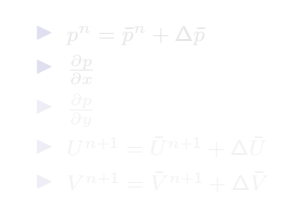

イロト イ部 トイをト イをトー

(B)  $2Q$
[DieCast Ocean Generation Model](#page-2-0) 000000000000 

Program

# Fifth Step - Correction

Since we have variable X for pressure correction, we can therefor correct  $U^{n+1}$ ,  $V^{n+1}$ .

- $\blacktriangleright$  P0(I,J)=P0(I,J)+ODT\*X(I,J)
- $\triangleright$  SCR(I,J,1)=(X(I+1,J)- $X(I,J)*ODX(J)$
- $\triangleright$  SCR(I,J,2)=(X(I,J+1)- $X(I,J))^*$ ODYV $(J)$
- $\blacktriangleright$  U(I,J,K)=U(I,J,K)- $SCR(I,J,1)*IU(I,J,K)$
- $\blacktriangleright$  V(I,J,K)=V(I,J,K)- $SCR(I,J,2)*IV(I,J,K)$

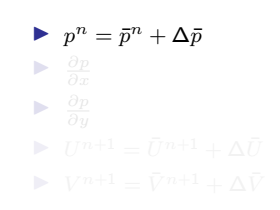

[DieCast Ocean Generation Model](#page-2-0) nnnnn  $\overline{\circ}\overline{\circ}\overline{\circ}\overline{\circ}\overline{\circ}\circ\circ\circ\circ\circ\circ\circ$ 

Program

# Fifth Step - Correction

Since we have variable X for pressure correction, we can therefor correct  $U^{n+1}$ ,  $V^{n+1}$ .

- $\blacktriangleright$  P0(I,J)=P0(I,J)+ODT\*X(I,J)
- $\triangleright$  SCR(I,J,1)=(X(I+1,J)- $X(I,J)*ODX(J)$
- $\triangleright$  SCR(I,J,2)=(X(I,J+1)- $X(I,J))^*$ ODYV $(J)$
- $\blacktriangleright$  U(I,J,K)=U(I,J,K)- $SCR(I,J,1)*IU(I,J,K)$
- $\blacktriangleright$  V(I,J,K)=V(I,J,K)- $SCR(I,J,2)*IV(I,J,K)$

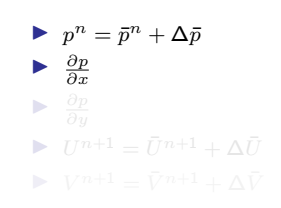

[DieCast Ocean Generation Model](#page-2-0) nnnnn 000000000000 

Program

# Fifth Step - Correction

Since we have variable X for pressure correction, we can therefor correct  $U^{n+1}$ ,  $V^{n+1}$ .

- $\blacktriangleright$  P0(I,J)=P0(I,J)+ODT\*X(I,J)
- $\triangleright$  SCR(I,J,1)=(X(I+1,J)- $X(I,J)*ODX(J)$
- $\triangleright$  SCR(I,J,2)=(X(I,J+1)- $X(I,J))^*$ ODYV $(J)$
- $\blacktriangleright$  U(I,J,K)=U(I,J,K)- $SCR(I,J,1)*IU(I,J,K)$
- $\blacktriangleright$  V(I,J,K)=V(I,J,K)- $SCR(I,J,2)*IV(I,J,K)$

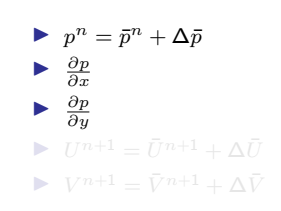

(B)  $2Q$  [DieCast Ocean Generation Model](#page-2-0)  $\overline{\circ}\overline{\circ}\overline{\circ}\overline{\circ}\overline{\circ}\circ\circ\circ\circ\circ\circ\circ$ 

Program

# Fifth Step - Correction

Since we have variable X for pressure correction, we can therefor correct  $U^{n+1}$ ,  $V^{n+1}$ .

- $\blacktriangleright$  P0(I,J)=P0(I,J)+ODT\*X(I,J)
- $\triangleright$  SCR(I,J,1)=(X(I+1,J)- $X(I,J)*ODX(J)$
- $\triangleright$  SCR(I,J,2)=(X(I,J+1)- $X(I,J))^*$ ODYV $(J)$
- $\blacktriangleright$  U(I,J,K)=U(I,J,K)- $SCR(I,J,1)*IU(I,J,K)$
- $\blacktriangleright$  V(I,J,K)=V(I,J,K)- $SCR(I,J,2)*IV(I,J,K)$

$$
\begin{aligned}\n &\blacktriangleright p^n = \bar{p}^n + \Delta \bar{p} \\
 &\blacktriangleright \frac{\partial p}{\partial x} \\
 &\blacktriangleright \frac{\partial p}{\partial y} \\
 &\blacktriangleright U^{n+1} = \bar{U}^{n+1} + \Delta \bar{U} \\
 &\blacktriangleright V^{n+1} = \bar{V}^{n+1} + \Delta \bar{V}\n \end{aligned}
$$

イロト イ部 トイをト イをトー

(B)  $2Q$ 

Yu-Chiao Liang [DieCast Ocean General Circulation Model](#page-0-0) [DieCast Ocean Generation Model](#page-2-0)  $\overline{\circ}\overline{\circ}\overline{\circ}\overline{\circ}\overline{\circ}\circ\circ\circ\circ\circ\circ\circ$ 

Program

# Fifth Step - Correction

Since we have variable X for pressure correction, we can therefor correct  $U^{n+1}$ ,  $V^{n+1}$ .

- $\blacktriangleright$  P0(I,J)=P0(I,J)+ODT\*X(I,J)
- $\triangleright$  SCR(I,J,1)=(X(I+1,J)- $X(I,J)*ODX(J)$
- $\triangleright$  SCR(I,J,2)=(X(I,J+1)- $X(I,J))^*$ ODYV $(J)$
- $\blacktriangleright$  U(I,J,K)=U(I,J,K)- $SCR(I,J,1)*IU(I,J,K)$
- $\blacktriangleright$  V(I,J,K)=V(I,J,K)- $SCR(I,J,2)*IV(I,J,K)$

$$
\begin{aligned}\n\triangleright \quad & p^n = \bar{p}^n + \Delta \bar{p} \\
\triangleright \quad & \frac{\partial p}{\partial x} \\
\triangleright \quad & \frac{\partial p}{\partial y} \\
\triangleright \quad & U^{n+1} = \bar{U}^{n+1} + \Delta \bar{U} \\
\triangleright \quad & V^{n+1} = \bar{V}^{n+1} + \Delta \bar{V}\n\end{aligned}
$$

イロト イ部 トイをト イをトー

(B)  $2Q$ 

## Sixth Step - Pressure Correction - EVP solver

It is the last step that interpolate cell average changes  $\Delta\bar{u}, \Delta\bar{v}$  from  $\Delta\bar{U}$ ,  $\Delta\bar{V}$  by fourth-order method. Then get:

$$
u^{n+1} = \bar{u}^{n+1} + \Delta \bar{u},\tag{43}
$$

$$
v^{n+1} = \bar{v}^{n+1} + \Delta \bar{v}.\tag{44}
$$

イロト イ部 トイをト イをトー

画

 $2Q$ 

and then finalize computation of this time step.

### Sixth Step - Pressure Correction - EVP solver

It is the last step that interpolate cell average changes  $\Delta\bar{u}, \Delta\bar{v}$  from  $\Delta\bar{U}, \Delta\bar{V}$  by fourth-order method. Then get:

$$
u^{n+1} = \bar{u}^{n+1} + \Delta \bar{u},\tag{43}
$$

$$
v^{n+1} = \bar{v}^{n+1} + \Delta \bar{v}.\tag{44}
$$

イロメ イ部メ イ君メ イ君メー

(B)  $2Q$ 

and then finalize computation of this time step.

```
DO 686 I=2.I1
686 SCR(I,J,1)=12.*(IU(I-1,J,K)*SCR(I-1,J,3)+IU(I,J,K)*SCR(I,J,3))DO 687 I=3,I2
687 SCR(I,J,1)=SCR(I,J,1)1 -IU(I-2,J,K)*SCR(I-2,J,3)+IU(I-1,J,K)*SCR(I-1,J,3)
2 + \text{IU}(I,J,K)*\text{SCR}(I,J,3)-\text{IU}(I+1,J,K)*\text{SCR}(I+1,J,3)DO 688 I=2.I1
688 U2(I,J,K)=IN(I,J,K)*(U2(I,J,K)+O24*SCR(I,J,1))
689 CONTINUE
```
## Sixth Step - Incompressible check

Now we check incompressible,

```
TMP=0.ERR=0.DO 710 K=1,K1
DO 710 J=2,J1
DO 710 I=2.I1
TMP1=(U(I,J,K)-U(I-1,J,K))^*ODX(J)\text{TMP2} = (\text{CSV}(J) * \text{V}(I,J,K) - \text{CSV}(J-1) * \text{V}(I,J-1,K)) * \text{OCS}(J) * \text{ODY}(J)TMP3=(W(I,J,K+1)-W(I,J,K))^*ODZ(K)\text{TMP}=\text{TMP}+\text{MAX}(\text{ABS}(\text{TMP1}),\text{ABS}(\text{TMP2}),\text{ABS}(\text{TMP3}))\text{*IN}(\text{I},\text{J},\text{K})710 ERR=ERR+ABS(TMP1+TMP2+TMP3)*IN(I,J,K)
ERR=ERR/TMP
WRITE(*,711) ERR
WRITE(14,711) ERR
711 FORMAT(' *** NORMALIZED mean incompressibility error = ',1PE9.2)
```
## Sixth Step - FLTW method

Based on the paper 'Frequency Filter for Time Integrations' by Richard Asselin, time filter is introduced into our DieCast model.

We use FLTW, 'Filtered Leap-frog-Trapezoidal Weighted' scheme, for time advance, which is a variety of FLT scheme. Basic time filter, for example,

$$
F(t) = F(t) + 0.5\nu[F(t-1) - 2F(t) + F(t+1)].
$$
\n(45)

Well-known centered-filter is,

$$
F(t) = F(t) + 0.5\nu[F(t-1) - 2F(t) + F(t+1)].
$$
\n(46)

メロメ メ御き メミメ メミメ

(B)  $QQ$ 

## Sixth Step - FLTW method

Following Kurihara(1965), consider the differentail model,

<span id="page-81-0"></span>
$$
\frac{\partial F}{\partial t} = i\omega F. \tag{47}
$$

イロメ イ押メ イヨメ イヨメー

(B)  $QQ$ 

Write if as difference form with filter, we can get,

$$
\frac{F(t+1) - F(t-1)}{2\Delta t} = i\omega_A F(t) + i(\omega - \omega_A) \frac{F(t+1) + F(t-1)}{2\Delta t}.
$$
 (48)

where  $\omega$  and  $\omega_A$  are two parameters. Filter is used for two purposes:

- 1. Reducing damping
- 2. Stability

### Sixth Step - FLTW method

Following Kurihara(1965), consider the differentail model,

$$
\frac{\partial F}{\partial t} = i\omega F. \tag{47}
$$

イロメ イ押メ イヨメ イヨメー

(B)  $QQ$ 

Write if as difference form with filter, we can get,

$$
\frac{F(t+1) - F(t-1)}{2\Delta t} = i\omega_A F(t) + i(\omega - \omega_A) \frac{F(t+1) + F(t-1)}{2\Delta t}.
$$
 (48)

where  $\omega$  and  $\omega_A$  are two parameters. Filter is used for two purposes:

- 1. Reducing damping
- 2. Stability

Yu-Chiao Liang [DieCast Ocean General Circulation Model](#page-0-0)

### Sixth Step - FLTW method

By the concept of equation [\(47\)](#page-81-0), we can update our variables using FLTW method. Difference equation is,

$$
Q^{n+1} = \frac{w}{2}(Q^n + Q^{n-2}) + (1 - w)Q^{n-1},
$$
\n(49)

where Q is arbitary variable. FLTW reduces to FLT for  $w = 1$  and to leap-frog for  $w = 0$ . Rewrite [\(49\)](#page-83-0),

$$
Q^{n+1} = Q^{n-1} + \frac{w}{2}(Q^n - 2Q^{n-1} + Q^{n-2}).
$$
\n(50)

<span id="page-83-0"></span>イロト イ部ト イミト イミト

画

### Sixth Step - FLTW method

By the concept of equation [\(47\)](#page-81-0), we can update our variables using FLTW method. Difference equation is,

$$
Q^{n+1} = \frac{w}{2}(Q^n + Q^{n-2}) + (1 - w)Q^{n-1},
$$
\n(49)

where Q is arbitary variable. FLTW reduces to FLT for  $w = 1$  and to leap-frog for  $w = 0$ . Rewrite [\(49\)](#page-83-0),

$$
Q^{n+1} = Q^{n-1} + \frac{w}{2}(Q^n - 2Q^{n-1} + Q^{n-2}).
$$
\n(50)

イロト イ部 トイをト イをトー

(B)  $QQ$ 

You can view last term as a diffusion term in time, that can 'smooth' solution that we got.

Yu-Chiao Liang [DieCast Ocean General Circulation Model](#page-0-0)

# Sixth Step - FLTW method

Update using FLTW method,

```
712 DO 745 K=1,K1
DO 745 J=2,J1
DO 745 I=2,I1
T1(I,J,K)=OFLTW*TLF(I,J,K)+FLTW*(T1(I,J,K)+T2(I,J,K))U1(I,J,K)=OFLTW*ULF(I,J,K)+FLTW*(U1(I,J,K)+U2(I,J,K))V1(I,J,K)=OFLTW*VLF(I,J,K)+FLTW*V1(I,J,K)+V2(I,J,K))TLF(I,J,K)=T2(I.J,K)ULF(I,J,K)=U2(I,J,K)745 VLF(I,J,K)=V2(I,J,K),
```
where  $OFITW=0.9$ ,  $FITW=5.0000001E-02$ .

U1 is the average values of ULF,U1,U2, so do V1 and T1. U1 is previous time step center velocity, U2 is what we want to get, ULF is the previous time step center velocity.

## Sixth Step - FLTW method

After doing this, Biharmonic filter is applied by call SUBROUNTINE BFLTXY in order to reduce surface noise.

Now, the whole computation is complete, ready for next time step's computation.

イロト イ母ト イヨト イヨト

画

## Sixth Step - FLTW method

After doing this, Biharmonic filter is applied by call SUBROUNTINE BFLTXY in order to reduce surface noise.

Now, the whole computation is complete, ready for next time step's computation.

We may think about why we need to 'correct' variables, now see the model output:

メロメ メ御き メミメ メミメ

(B)

## CCD in DieCast model

Before considering how to insert CCD scheme into DieCast, we have to clarify what variables are in the 'cell'. or on the 'face'. When mention to variables, I'll note that variable is on the 'face' or in the 'cell' again. Some notes are below:

- 1. Pressure is cell-quantity in general.
- 2. Pressure gradient is more important than pressure.
- 
- 
- 

イロト イ母 ト イヨ ト イヨト

- 
- 

Before considering how to insert CCD scheme into DieCast, we have to clarify what variables are in the 'cell'. or on the 'face'. When mention to variables, I'll note that variable is on the 'face' or in the 'cell' again. Some notes are below:

- 1. Pressure is cell-quantity in general.
- 2. Pressure gradient is more important than pressure.
- 3. Velocity variables are cell-quantities when updating momentum
- 
- 

イロト イ母 ト イヨ ト イヨト

- 
- 

Before considering how to insert CCD scheme into DieCast, we have to clarify what variables are in the 'cell'. or on the 'face'. When mention to variables, I'll note that variable is on the 'face' or in the 'cell' again. Some notes are below:

- 1. Pressure is cell-quantity in general.
- 2. Pressure gradient is more important than pressure.
- 3. Velocity variables are cell-quantities when updating momentum
- 4. but are face-quantities when checking incompressibility.
- 

イロト イ母 ト イヨ ト イヨト

- 
- 

Before considering how to insert CCD scheme into DieCast, we have to clarify what variables are in the 'cell'. or on the 'face'. When mention to variables, I'll note that variable is on the 'face' or in the 'cell' again. Some notes are below:

- 1. Pressure is cell-quantity in general.
- 2. Pressure gradient is more important than pressure.
- 3. Velocity variables are cell-quantities when updating momentum equation,
- 4. but are face-quantities when checking incompressibility.
- 5. CCD applies to solve variables respect to face- or cell-quantity.

イロト イ母 ト イヨ ト イヨト

- 
- 

Before considering how to insert CCD scheme into DieCast, we have to clarify what variables are in the 'cell'. or on the 'face'. When mention to variables, I'll note that variable is on the 'face' or in the 'cell' again. Some notes are below:

- 1. Pressure is cell-quantity in general.
- 2. Pressure gradient is more important than pressure.
- 3. Velocity variables are cell-quantities when updating momentum equation,
- 4. but are face-quantities when checking incompressibility.
- 5. CCD applies to solve variables respect to face- or cell-quantity.

イロト イ母 ト イヨ ト イヨト

- 
- 

Before considering how to insert CCD scheme into DieCast, we have to clarify what variables are in the 'cell'. or on the 'face'. When mention to variables, I'll note that variable is on the 'face' or in the 'cell' again. Some notes are below:

- 1. Pressure is cell-quantity in general.
- 2. Pressure gradient is more important than pressure.
- 3. Velocity variables are cell-quantities when updating momentum equation,
- 4. but are face-quantities when checking incompressibility.
- 5. CCD applies to solve variables respect to face- or cell-quantity.

イロト イ母 ト イヨ ト イヨト

- 
- 7. Semi-discretized scheme. 'Space' then 'Time'.

Before considering how to insert CCD scheme into DieCast, we have to clarify what variables are in the 'cell'. or on the 'face'. When mention to variables, I'll note that variable is on the 'face' or in the 'cell' again. Some notes are below:

- 1. Pressure is cell-quantity in general.
- 2. Pressure gradient is more important than pressure.
- 3. Velocity variables are cell-quantities when updating momentum equation,
- 4. but are face-quantities when checking incompressibility.
- 5. CCD applies to solve variables respect to face- or cell-quantity.

イロト イ母ト イヨト イヨト

- 6. Boundary conditions needs to be inserted to the scheme.
- 7. Semi-discretized scheme. 'Space' then 'Time'.

Before considering how to insert CCD scheme into DieCast, we have to clarify what variables are in the 'cell'. or on the 'face'. When mention to variables, I'll note that variable is on the 'face' or in the 'cell' again. Some notes are below:

- 1. Pressure is cell-quantity in general.
- 2. Pressure gradient is more important than pressure.
- 3. Velocity variables are cell-quantities when updating momentum equation,
- 4. but are face-quantities when checking incompressibility.
- 5. CCD applies to solve variables respect to face- or cell-quantity.
- 6. Boundary conditions needs to be inserted to the scheme.
- 7. Semi-discretized scheme. 'Space' then 'Time'.

[DieCast Ocean Generation Model](#page-2-0)  $00000$ 000000000000<br>0000000000000000000000000

#### Program

### Pressure and Pressure gradient

We have:  $P_s^{n-1}$  surface pressure. Control equation:  $\frac{\partial p}{\partial z} = -\rho g$ . Goal: get  $p$  field over the domain in the center.

$$
\frac{7}{16} \left( \left( \frac{\delta p}{\delta z} \right)_{i+1} + \left( \frac{\delta p}{\delta z} \right)_{i-1} \right) + \left( \frac{\delta p}{\delta z} \right)_i - \frac{h}{16} \left( \left( \frac{\delta^2 p}{\delta z^2} \right)_{i+1} - \left( \frac{\delta^2 p}{\delta z^2} \right)_{i-1} \right)
$$
\n
$$
= \frac{5}{16h} (p_{i+1} - p_{i-1}) \quad (51)
$$
\n
$$
\frac{9}{8h} \left( \left( \frac{\delta p}{\delta z} \right)_{i+1} - \left( \frac{\delta p}{\delta z} \right)_{i-1} \right) + \left( \frac{\delta p}{\delta z} \right)_i - \frac{1}{8} \left( \left( \frac{\delta^2 p}{\delta z^2} \right)_{i+1} + \left( \frac{\delta^2 p}{\delta z^2} \right)_{i-1} \right)
$$
\n
$$
= \frac{3}{h^2} (p_{i+1} - 2p_i + p_{i-1}) + B.C. \quad (52)
$$
\n
$$
\frac{\partial p}{\partial z} = -\rho g, \implies \int_0^h \frac{\partial p}{\partial z} dz = -\int_0^h \rho g dz, \implies p(h) - p(0) = -(\rho g) \times (h - 0). \quad (53)
$$

 $\int_0^{\infty} \frac{\partial P}{\partial z} dz = J_0$ 

メロメ メ御き メミメ メミメ

G.

 $2Q$ 

Yu-Chiao Liang [DieCast Ocean General Circulation Model](#page-0-0)

[DieCast Ocean Generation Model](#page-2-0) 

#### Program

## Pressure and Pressure gradient

We have:  $P_i$ . Goal: get  $\frac{\partial p}{\partial x}$  and  $\frac{\partial p}{\partial y}$  over the domain in the cell.

$$
\frac{7}{16} \left( \left( \frac{\Delta p}{\Delta x} \right)_{i+1} + \left( \frac{\Delta p}{\Delta x} \right)_{i-1} \right) + \left( \frac{\Delta p}{\Delta x} \right)_i - \frac{h}{16} \left( \left( \frac{\Delta^2 p}{\Delta x^2} \right)_{i+1} - \left( \frac{\Delta^2 p}{\Delta x^2} \right)_{i-1} \right)
$$
\n
$$
= \frac{5}{16h} (p_{i+1} - p_{i-1}) \quad (54)
$$
\n
$$
\frac{9}{8h} \left( \left( \frac{\Delta p}{\Delta x} \right)_{i+1} - \left( \frac{\Delta p}{\Delta x} \right)_{i-1} \right) + \left( \frac{\Delta p}{\Delta x} \right)_i - \frac{1}{8} \left( \left( \frac{\Delta^2 p}{\Delta x^2} \right)_{i+1} + \left( \frac{\Delta^2 p}{\Delta x^2} \right)_{i-1} \right)
$$
\n
$$
= \frac{3}{h^2} (p_{i+1} - 2p_i + p_{i-1}) + B.C. \quad (55)
$$
\n
$$
p_i. \quad (56)
$$

イロメ イ部メ イ君メ イ君メー

言 つくび

Yu-Chiao Liang [DieCast Ocean General Circulation Model](#page-0-0)